## SAP ABAP table V T5QSD {Generated Table for View}

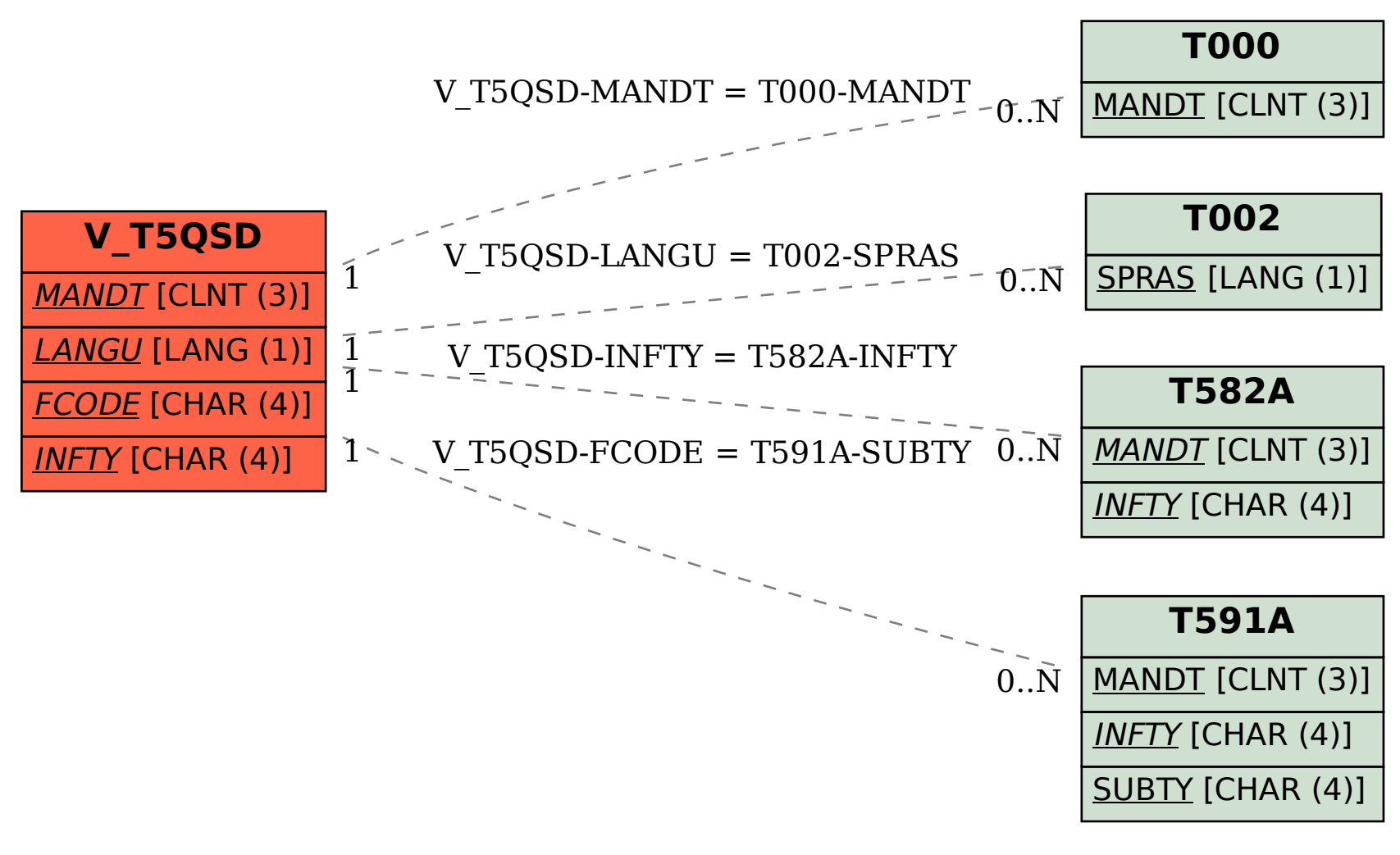